### LastPass Business Recommended Policies Guide

#### Introduction

This document will help guide you through common scenarios and selecting policies to enable on your LastPass Business account. We will not cover all policies available to you in LastPass Business here. To review a comprehensive list of policies in product, please visit your Admin Console > Policies.

To review a complete list of all policy best practice considerations and recommendations please use the *General Policies* tab in the [LastPass Deployment and Adoption Plan Guide.](https://support.logmeininc.com/lastpass/help/lastpass-deployment-and-adoption-plan-1194876941)

When configuring policies consider security and usability when determining how you want users to interactive with LastPass. Here are the recommended policy best practices topics covered in this guide:

- 1. Default Policies
- 2. How can I manage administrative functions?
- 3. How can I manage the master password?
- 4. How can I protect the data my organization is sharing via LastPass?
- 5. How can I protect my end user accounts from an internal or external attacker?
- 6. How can I ensure mobile access is protected?
- 7. How can I help adoption of LastPass within my organization?
- 8. How can I increase the amount of reporting information available?

#### 1. Default Policies

As a best practice we recommend you keep all default policies enabled with one exception highlighted and a couple other recommended customizations suggested below.

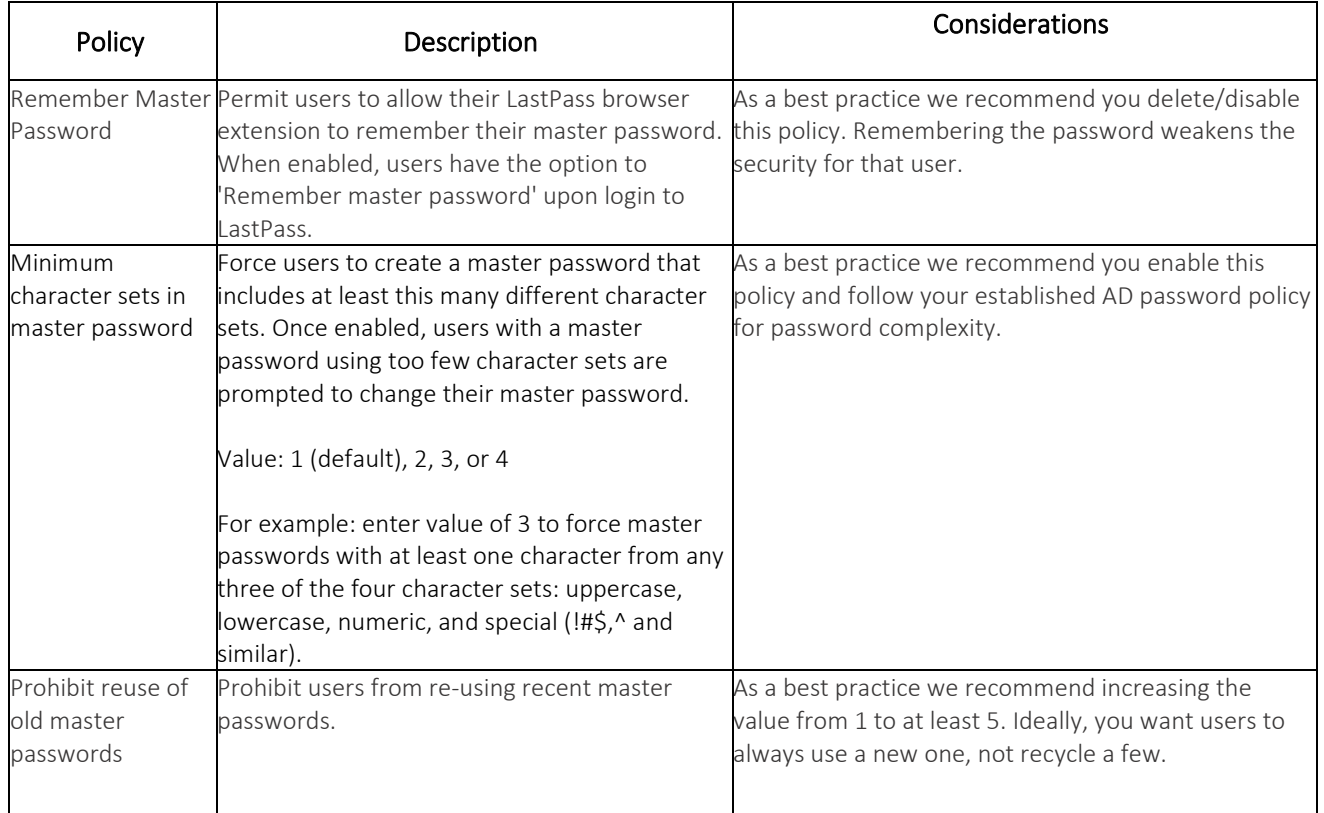

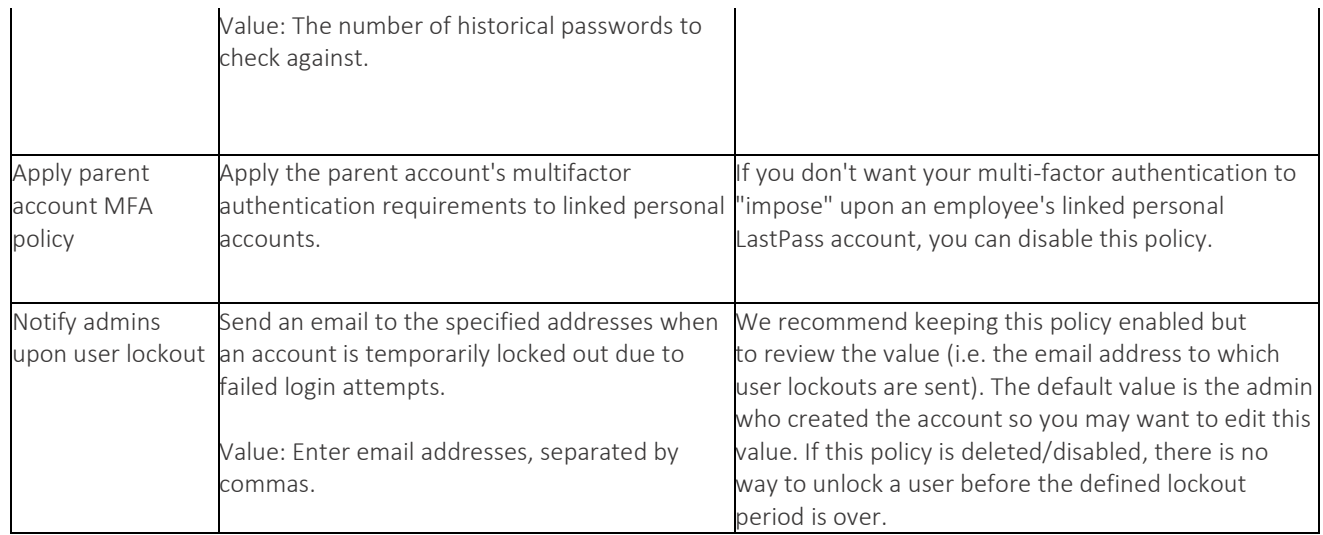

## 2. How can I manage administrative functions?

The policies below are recommended to add enhanced oversight and control for your account administrators.

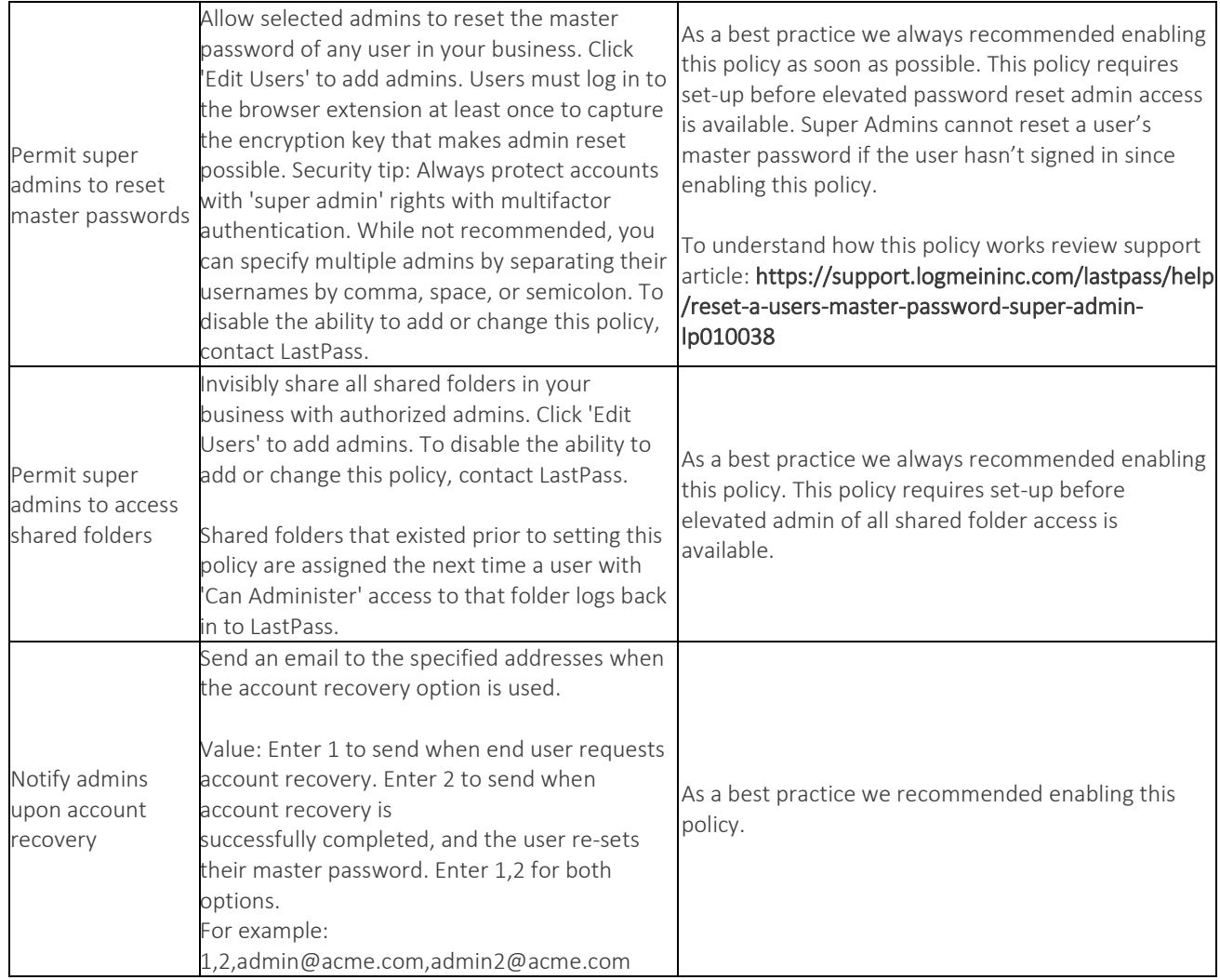

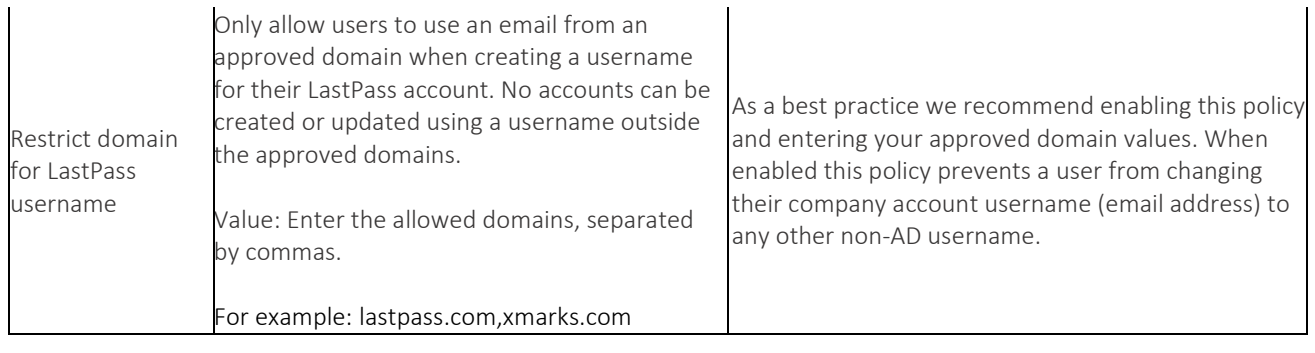

### 3. How can I manage the Master Password?

Review the policies listed below to determine if they can help you structure how your employees keep their Master Password secure.

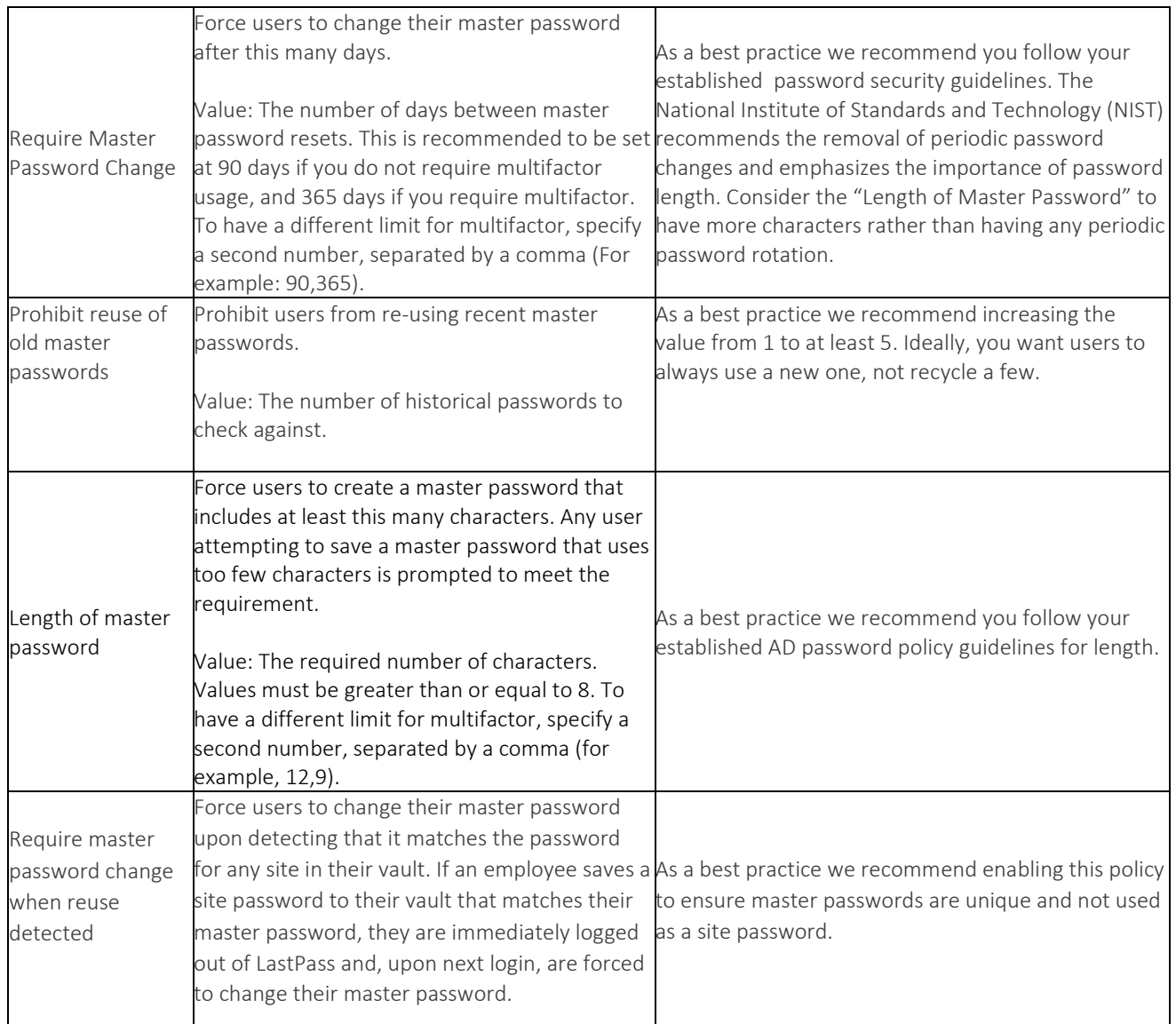

# 4. How can I protect the data my organization is sharing via LastPass?

By default, LastPass users can share individual items with up to five users outside of the Enterprise as well as export data from their vault. Review the policies below to consider enabling sharing best practices.

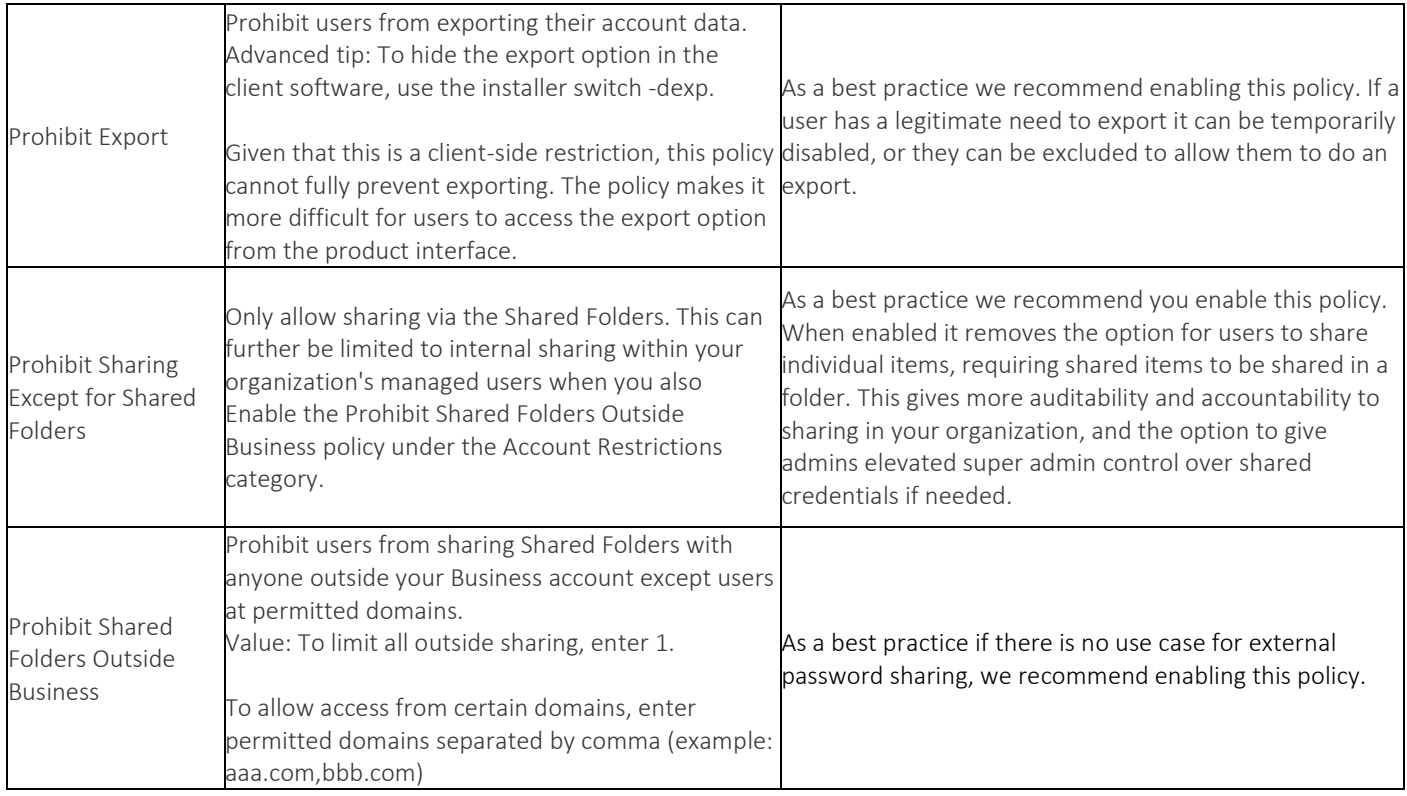

# 5. How can I protect my end user accounts from an internal or external attacker?

The policies below are just some of the ones we recommend ensuring security and protection for your organization against common threats.

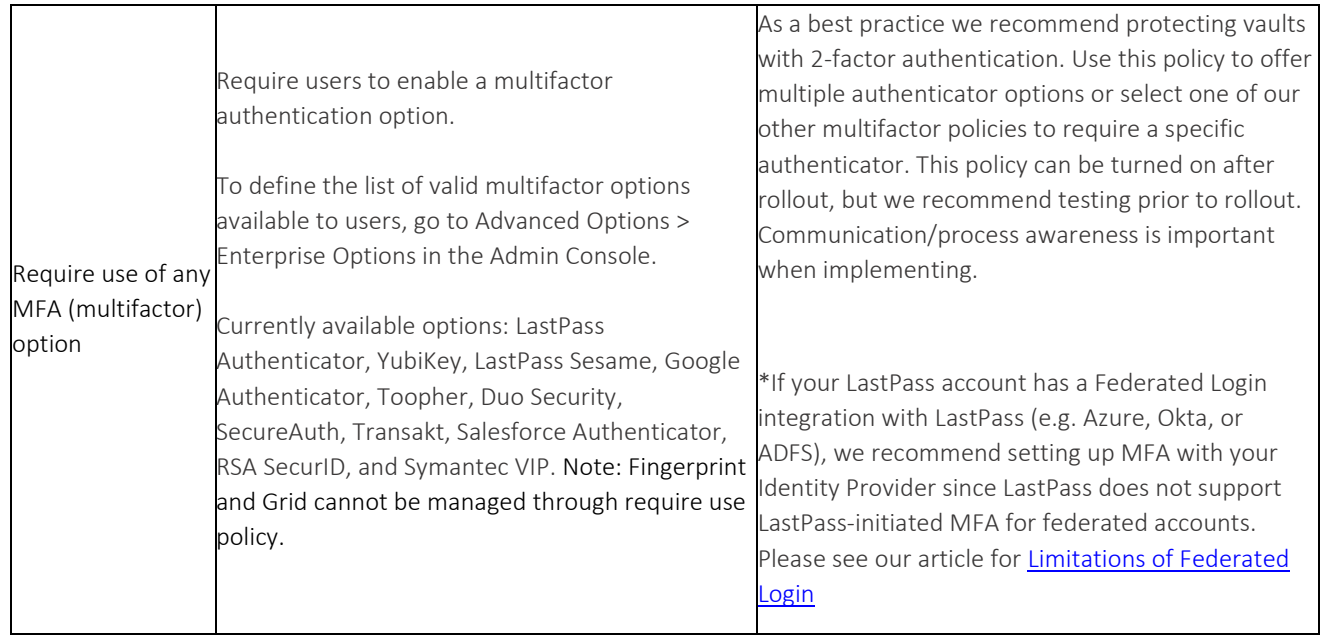

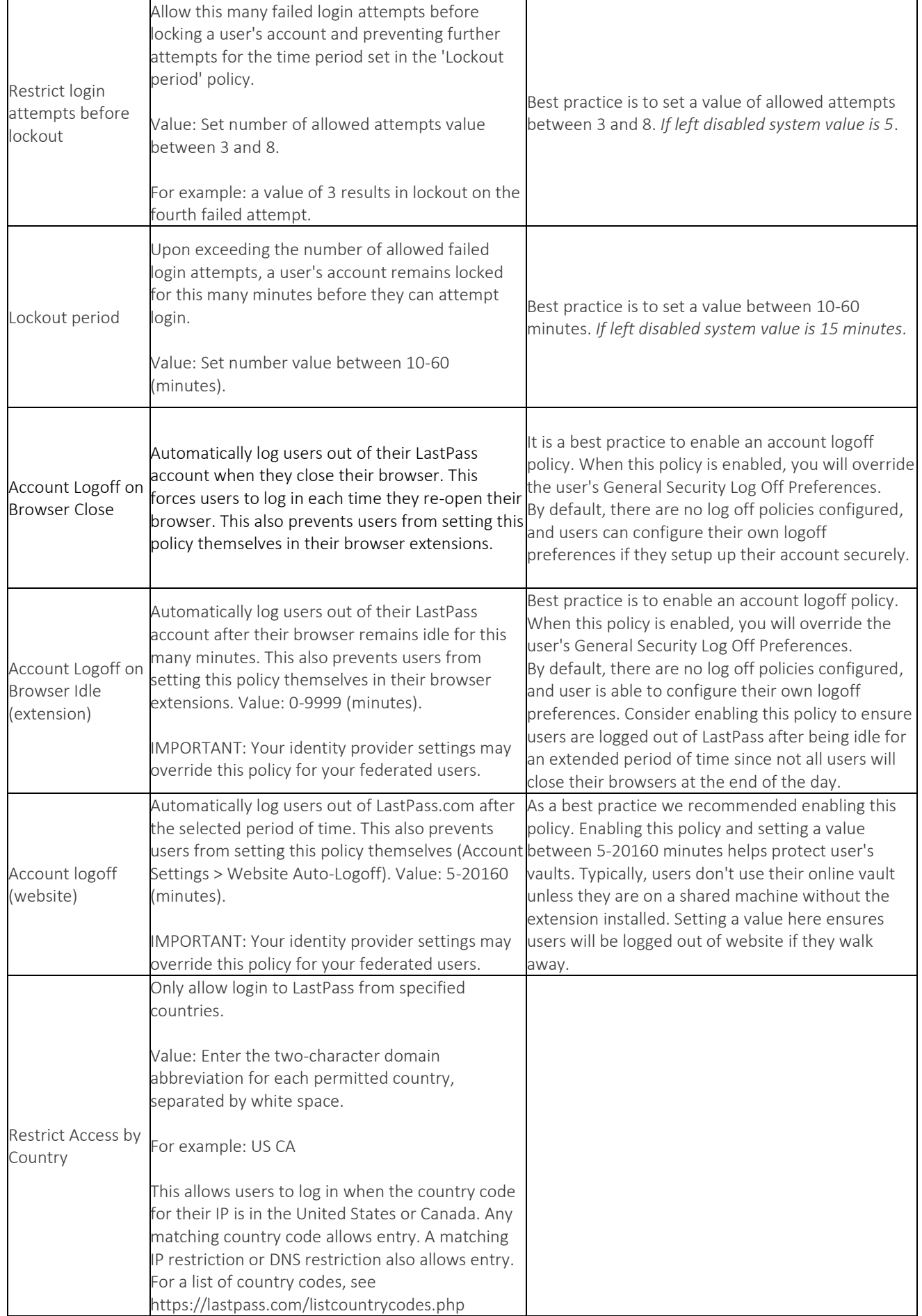

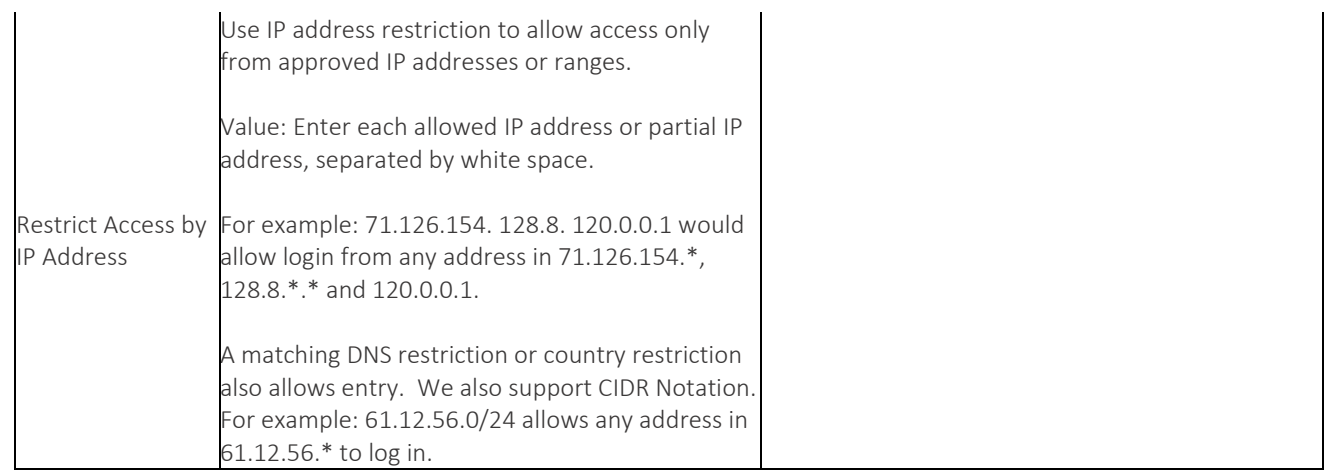

### 6. How can I ensure my user's mobile experience is secure?

Enable the policies below to extend your LastPass security while using LastPass on a mobile device.

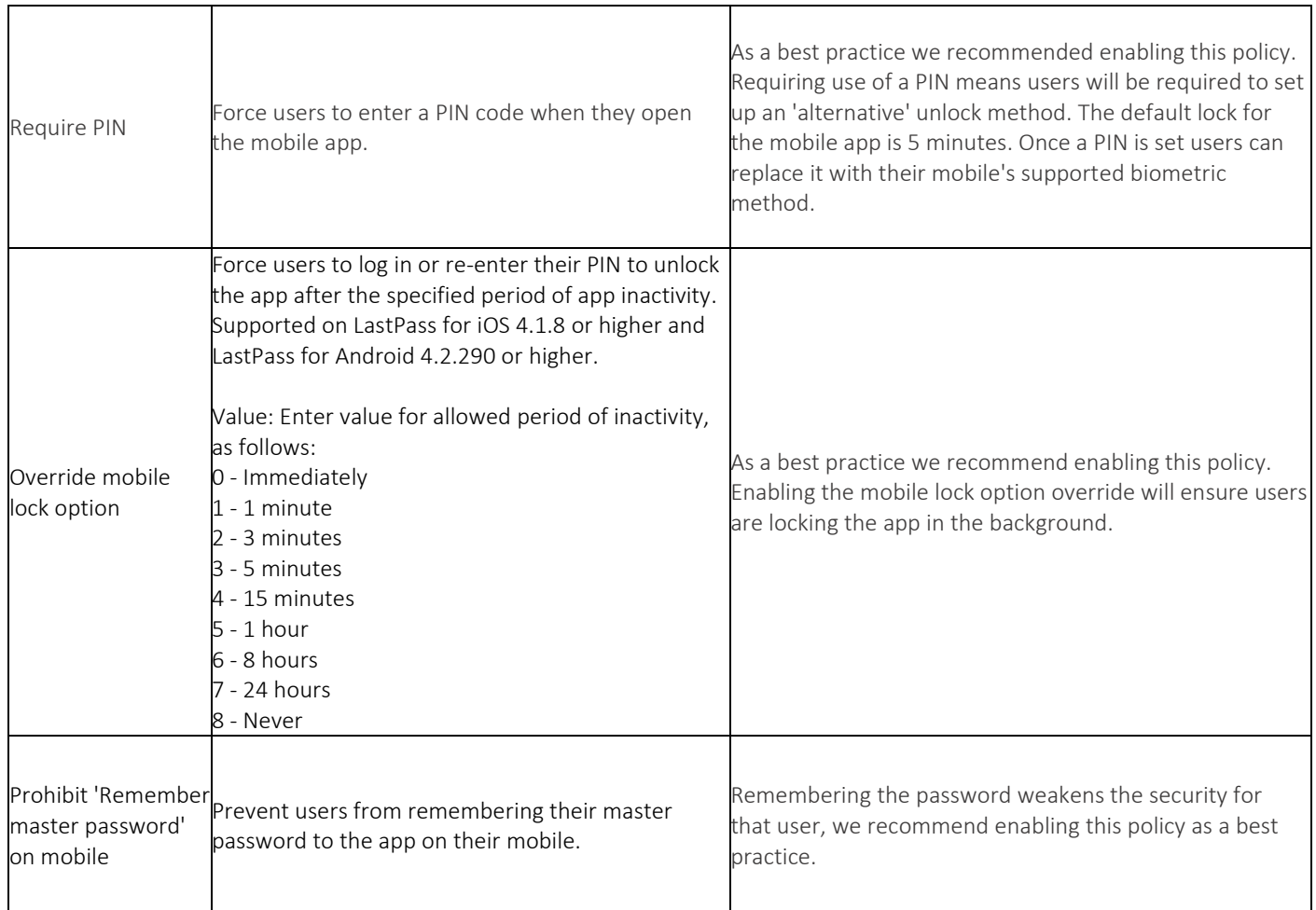

### 7. How can I help adoption of LastPass within my organization?

The policies below, if enabled, will help support adoption throughout your organization. Encouraging good password hygiene at work and at home will boost the security of your organization.

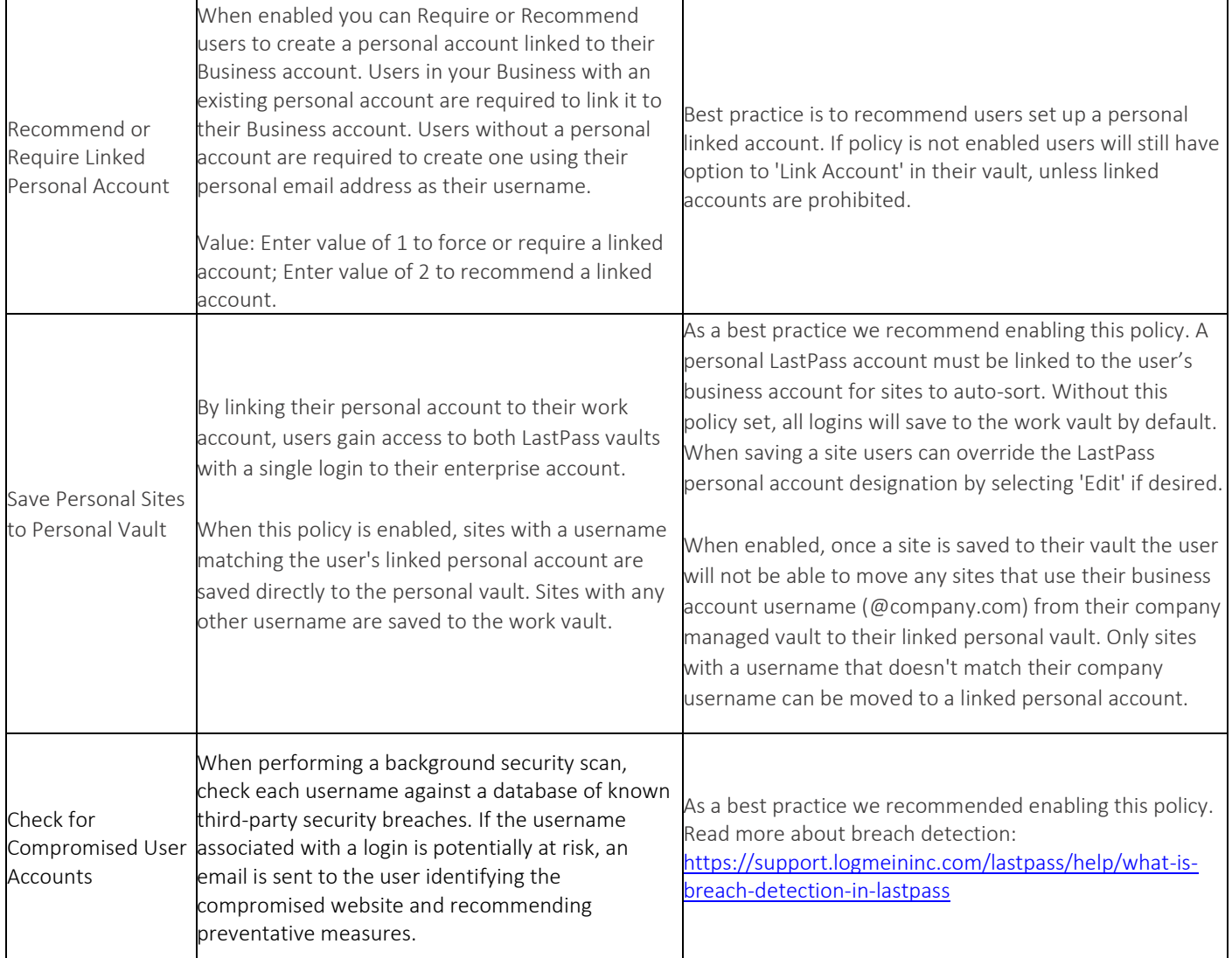

## 8. How can I increase the amount of reporting information available?

LastPass is built on a "zero-knowledge" model and by default we only capture specific events in the reporting available to your admins. If you would like to add additional reporting measures, please review the optional policies listed below.

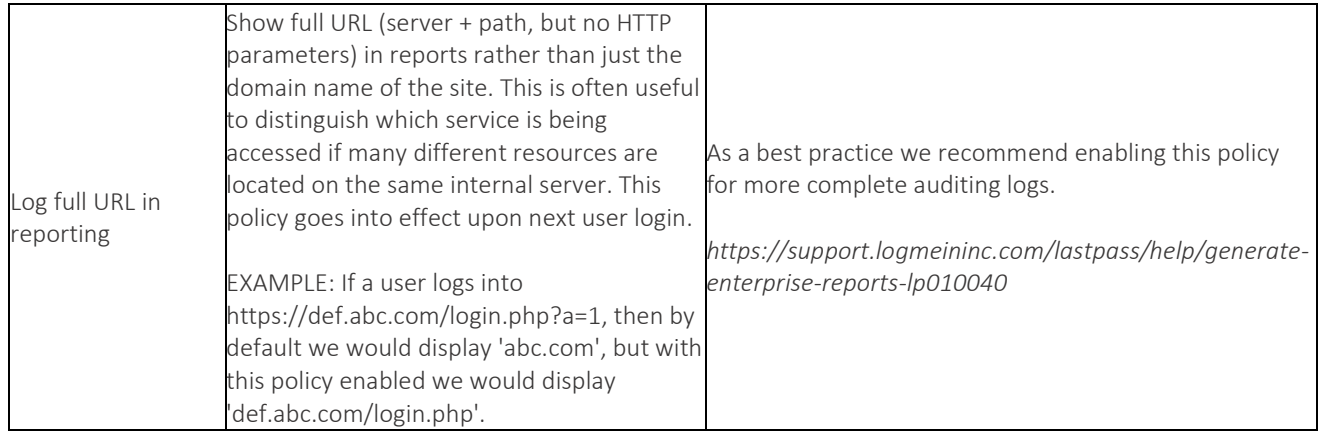

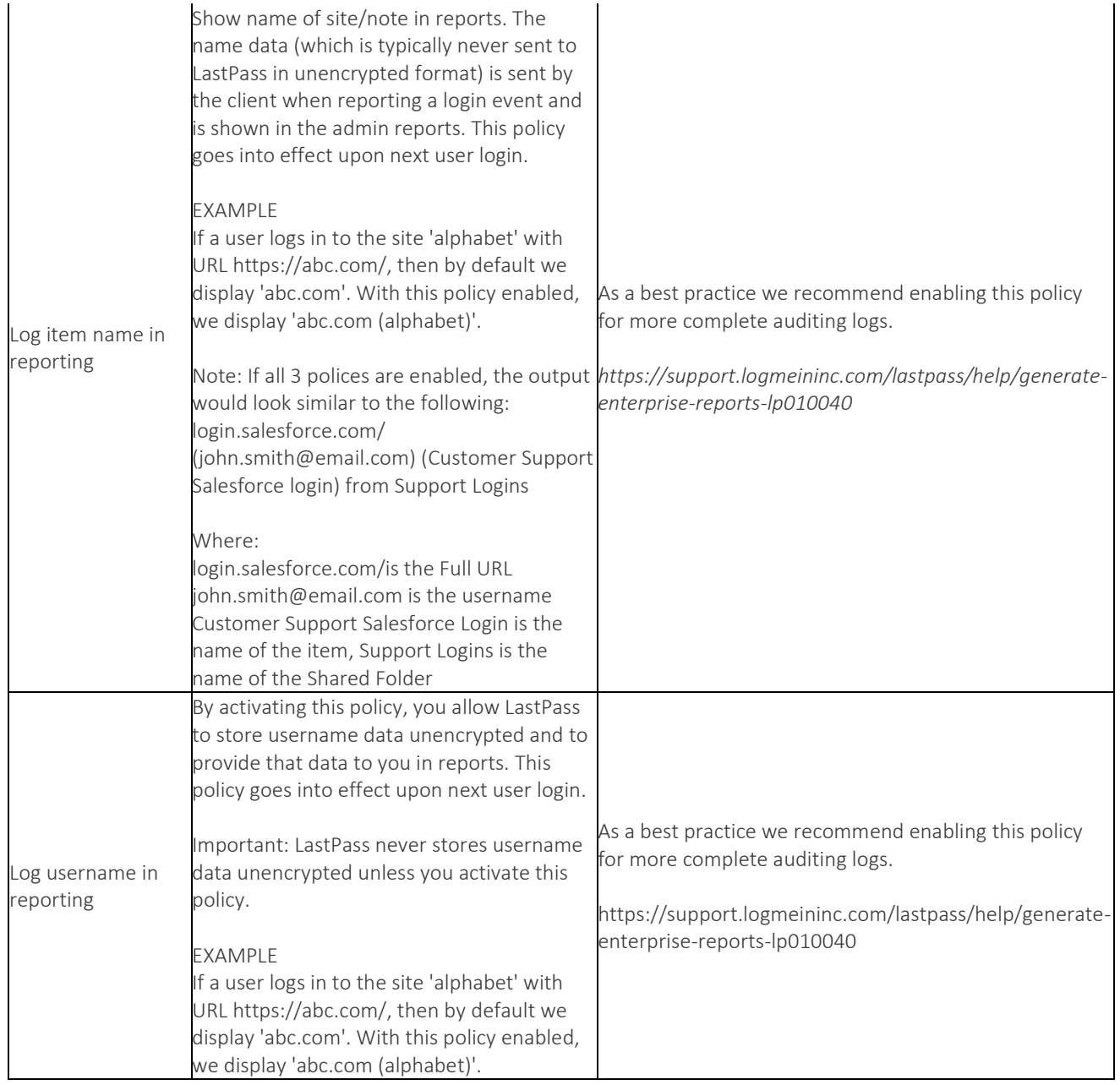